Nmap 7.31 apk

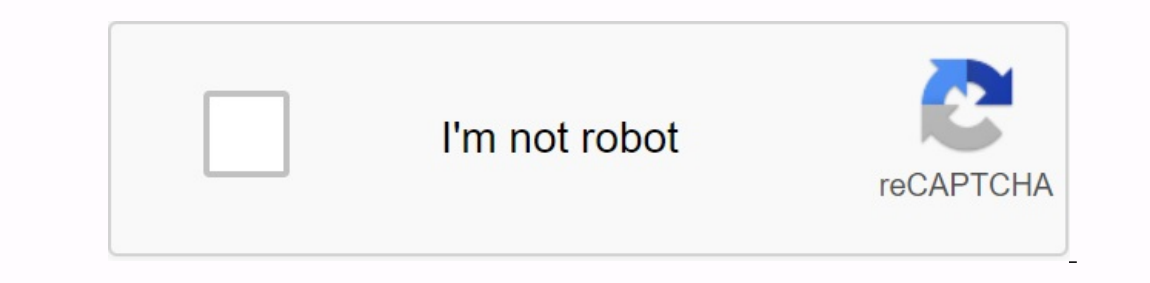

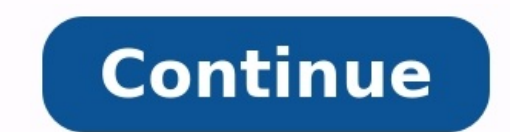

## **NMAP SERIES**

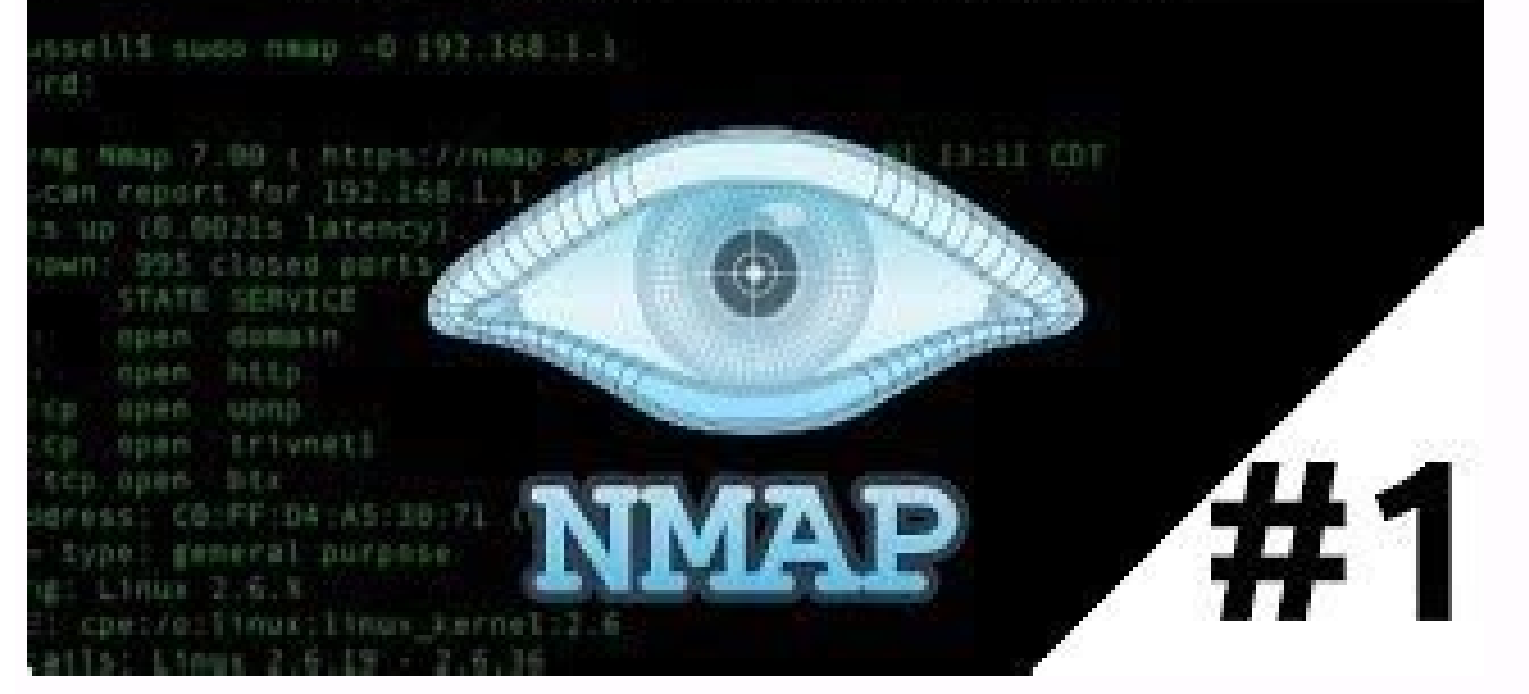

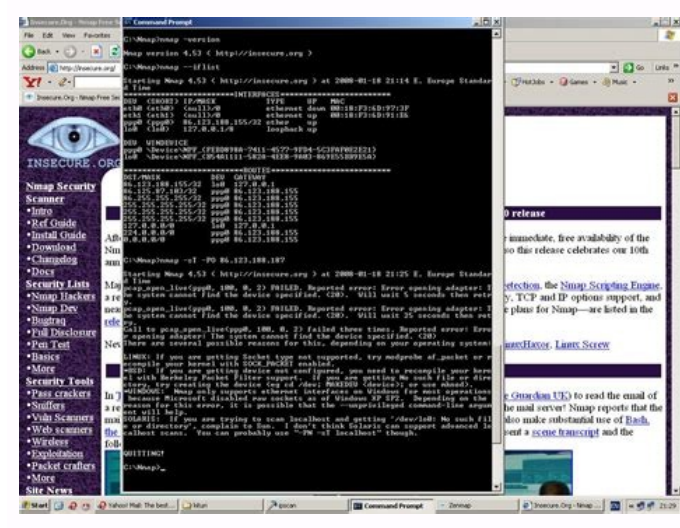

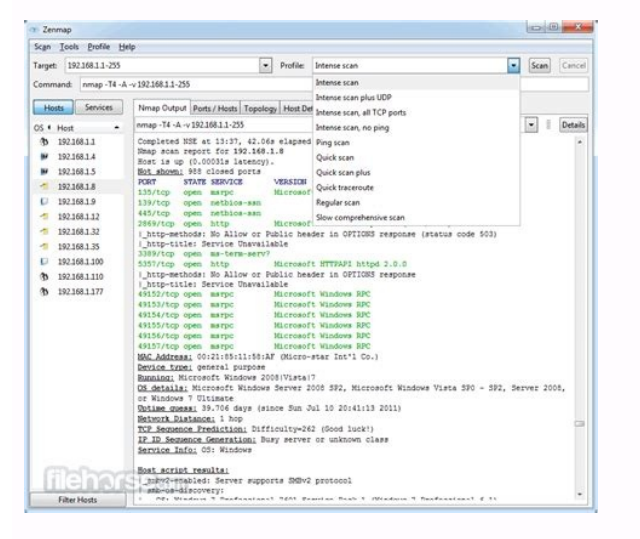

hép không cùng không chuẩn dựa trên (nhưng không tương thích với) GPLV2. Giấy phép NMAP cho phép NMAP cho phêp Chúng tôi sử dụng miễn phí cho người tiêu dùng và chúng tôi cùng mại cho các công ty muốn phân phối lại công ng hết tìm thấy phiên bản mới nhất của các trình cài đặt nhị phân và phân mềm này cho Windows, macOS và Linux (RPM) trên trang web nmap.org. Tất cả các tài liệu cũng có thể được tìm thấy trên trang web nmap.org. Các câu hỏi v đọc hướng dẫn cài đặt NAMPA tại nmap.org để biết thêm thông tin chi tiết về biên dịch, cài đặt và gỡ cài đặt và gỡ cài đặt. Có nhiều tính năng khi sử dụng NMAP -NMAP, nhưng mọi thứ đơn giản như bắt đầu NMAP cung cấp một da tiêu dùng chọn giao diện đồ họa có thế sử dụng giao diện Zenmap đi kèm. Xem các tệp Hacking và Contributions.md đế biết thông tin về báo cáo lỗi và đông góp cho dự án NMAP. Bạn đã tham gia một bản đồ hoặc cửa số khác. Tải er android (ADB (ADB Adb ") ( adb, ADB Adb Adb ) ( adb Adb )) (adb, NMAP - Android - Makefile/Diff/Scripts Tro giúp danh mục tài nguyên Android/NMAP để xây dựng với Android NDK. Chuyển đến danh mục android ndk, chỉ cần cun không dây, ...) obługuga opensl, tạo opensl havendk opensl=1 ndk=/opt/android-ndk-r12b /opt/android-ndk-r12b /opt/android-ndk-r12b ndkdes Đôi khi các phiến bản dùng thử mới hơn có sẵn trong các phiên bản thực sự cũ ) Đối v của bạn trong Hướng dẫn cài đặt NMAP Các thay đổi chính của NMAP (tính năng, sửa lỗi, v.v.).NMAP có sẵn với giấy phép người dùng dựa trên GPLV2 (nhưng không tương miễn phá, chúng tôi cũng cung cấp giấy phép thương mại cho các sản phẩm của họ. Để biết chi tiết, hãy xem Bản quyền và Cấp phép NMAP. Phiên bản mới nhất của phần mềm này, cũng như các trình cài đặt nhị phân cho Windows, macOS và Linux (RPM), hiện có tại NMAP.org. Các câu hỏi và đề configure, để biết thêm chỉ tiết về quá trình xây dựng, cài đặt và gõ cài đặt hãy đọc Hướng dẫn cài đặt NMAP tại NMAP có nhiều tính năng, nhưng bắt đầu cũng dễ như chạy ScanMe.nmap.org. Chạy NMAP mà không có bất kỳ tham số the học thệ được sử dụng phố biến nhất, danh sách này được trình bày chi tiết trong trang hướng dẫn. Người dùng thích giao diện đồ họa có thể sử dụng giao diện đồ họa có thể sử dụng giao diện NMAP có thể được tìm thấy tron hích với các tab hoặc cửa số khác. Tải lại để làm mới phiên. Bạn đã đăng nhập trong một tab hoặc cửa số khác. Tải lại để làm mới phiên. Android NMAP - Makefile/Diff/Script để biên dịch với Android NDK Đặt thư mục android/ hòp không cải thực sửa hương khả thay thư của NDK và sự cố với lệnh này: make havendk ndk=/opt/android-ndk-r12b, chuyến nhị phân và hỗ trợ và support cho Android", không dây. NDK Ngăn xếp tùy chỉnh nếu bạn đã có NDK: make hò cho những người dùng GPG (thông minh) hoang tưởng (thông minh) hơn, bạn có thể tìm thấy các chữ ký và hàm băm 1 riêng lẻ cho từng phiên bản trong thư mục SIGS (hướng dẫn xác minh).Hãy nhớ đọc các phần thích hợp cho nền hích trong mỗi NMAPĐiều này được giải thích trong nhật ký thay đổi. Việc sử dụng NMAP được thảo luận trong hướng dẫn tham khảo và đừng quên đọc một tài liệu hiện có khác, đặc biệt là sàng lọc chính thức của mạng NMAP được inh quan trọng dành cho các màn hình quan trọng nhất của NMAP, Insecuure.org và các dự án liên quan. 128 953 Có thế tham gia thuê bao hiện có (09/2017). Bạn có thế gửi địa chỉ của mình tại đây: Bạn cũng có thể nhận các bản tử như Giáy phép không chuẩn, tương tự như Giấy phép Chung GNU, như đã lưu ý tại vị trí bản quyền. Xem phần Windows của Hướng dẫn cài đặt để biết các giới hạn và hướng dẫn cài đặt cho phiên bản NMAP Windows. NMAP được cung vụ Windows Server 2008 R2 trở lễn. Chúng tối cũng chạy thủ công những người dùng cần khởi động NMAP trong các phiên bản Windows cũ hơn. Nếu bạn đang gặp sự cố hoặc chỉ muốn tải xuống và cài đặt phiên bản NPCAP mới nhất nếu NPCAP tự viết tắt: NPCAP tự viết tắt: NPCAP 1.72.exe Chúng tôi đã viết hướng dẫn sử dụng sau khi cài đặt. Nếu bạn có bất kỳ vấn đề nào hoặc có bất kỳ lời khuyên nào về trình cài đặt, hãy cho chúng tôi biến (Redhat, Mandrak dễ dàng. Chúng tôi đã viết một hướng dẫn chi tiết để cài đặt các gói RPM của mình, mặc dù các nhóm đơn giản này thường thấy các trò gian lận: RPM -vhu RPM-VHU https://// // nmap .org .org. /Dist/zenmap-7.93-1. GUI (tất cả NMAP-7.93-1.src.MacOS (x86-64) được phân phối dưới dạng tệp video đĩa cài đặt. Chương trình cài đặt cho phép cài đặt cho phép cài đặt NMAP, ZenMap, NCAT và NDIFF. Các chương trình đã được thử nghiệm trong Mac OS X 10.9 và trang này để nhân thông tin trơ giúp. Chương trình cài đặt ổn đỉnh mới nhất: NMAP-7.93.DMG là đỉnh dang sáng tao truyền thống. NMAP Tarball biên dịch Linux, Mạc OS X, Windows và nhiều nền tẳng Unix (Solaris, Free/Net/OpenB điều này thường được thực hiện: BZIP2 -CD NMAP -7.93.Tar.BZ2 | TAR XVF - CD NMAP -7.93 /configure Make with Root do Root Cài đặt hầu hết người dùng Windows của chúng tôi, nhưng cũng căp hướng dẫn về cách tạo mã nguồn Windo trình cài đặt Mác, nhưng chúng tôi cũng cung cấp hướng dẫn về cách phát triển mã nguồn Mac OS X. Nếu bạn vẫn biên dịch NMAP, bạn có thể nhận mã mới nhất của NMAP Tarball: NMAP Tarball: NMAP-7.93.Tar.BZ2 (hoặc GZIP được nén đến mức tôi không cần phải tư tao và phân phối các gói nhi phân. Ban có thể sử dung các gói này hoặc thươ hiện phân phối nguồn, thường mới hơn. Chúng tôi đã tao các trang cài đắt cho các nền tảng sau: Linux (tất cả các phâ gia nhóm sô cô la trong kênh kinh nguyệt thường xuyên của chúng tôi, nơi chúng tôi thảo luận về tất cả các môn học cộng đồng. Những gì chúng tôi làm, làm thế nào bạn có thể tham gia vào các câu hỏi của bạn về sô cô la. {Ti tôi thảo luận về tất cả các chủ đề cộng đồng, những gì chúng tôi làm, làm thế nào bạn có thể tham gia và trả lời các câu hỏi về sô cô la. "Ngày: [{" StartDate ":" 2023-04 -20 "," Thời gian bắt đầu ": "16:00", "Thời gian kế yian bắt đầu": "16:00", "Thời gian kết thúc": "17 Hay Thời gian bắt đầu ":" 16:00 "," Thời gian bắt đầu ":" 16:00 "," Thời gian kết thúc ":" 17:00 "}], "Tham số": ["Apple", "Google", "ical", "Nicrosoft365", "Outlook.com", thông thường hàng tháng của chúng tôi, nơi chúng tôi tập trung vào các bản phát hành mới nhất của các sản phẩm sô cô la. Bạn có cơ hội trả lời câu hỏi của mình trực tiếp, hãy hỏi tôi định dạng bất kỳ. { "Title": "Product C -17:00 "}, {"Bắt đầu ":"" 16:00 "," Thời gian kết thúc ":" 17:00 "}, {"Bat tầu ":" 17:00 "}, {"Bat ağ u ":" 17:00 "}, {"Bắt đầu ":" 16:00 "," Thời gian kết thúc ":" 17:00 "," Thời gian kết thúc ":" 17:00 "}, {" Bắt đầu ":" ..y StartTime":"16:00","Endtime":"17:00"}, {"Startate":"2023 -07-06","start time": "16:00","Het giò":" 17:00"}, ["Witri":" 17:00"}, "witri":" arg/Events/Chocolate-,"Microsoft365","Outlook.com","yahoooo"],"Múi giò":"UTC","I Tham gia cùng Gary và Steph để tìm hiểu thêm về Sô cô la trung tâm cũng như các tính năng mới và sửa lỗi Quản tri lỗi Chúng tôi đã thêm vào vấn đề này . Kiểm tra bản ghi của hôi thảo trên web vào Thứ Tư, ngày 30 tháng 3 nă cho bạn thấy việc hỗ trợ các ứng dụng của bên thứ ba trên tất cả các thiết bị của bạn dễ dàng như thế nào, tất cả đều có Intune! Xem trực tiếp Trobcate theo yêu cầu từ Thứ Năm, ngày 9 tháng 6 năm 2022. James và Josh để chỉ Xem trực tiếp trên trobcate theo yêu cầu từ Thứ Năm, ngày 4 tháng 8 năm 2022. Tham gia sản và Gary khi chúng tôi tìm hiểu thêm về các kế hoạch của Chocolate CLI trong tương lai không xa. Chúng ta sẽ nói về các tính năng mớ Tháng 10 năm 2022 Chocolatyy được phát trực tiếp vào Thứ Ba hàng tuần tại Hacktoberfest! Xem Sởi, James, Gary và Rain khi họ chia sẻ kiến thức về cách thay đổiCác dự án mã nguồn mở như Chocolatey Cli. Hãy xem Tea Day được người dùng CLI sô cô la! Nhìn vào điểm mấu chốt của nhu cầu bắt đầu từ năm 2022. Thứ Ba, ngày 29 tháng 11, Josh cho Josh, đồng thời bổ sung khả năng quản lý cấu hình và chức năng sôcôla khác thường. Xem hôi thảo trên web v trình bày và trình bày cách sử dụng Chocolatey! Các câu hỏi sẽ nhận được phản hồi trực tiếp trong "Ask Me Full Format". Nhìn vào yêu cầu